# **Tirocinio Curriculare LM Specialized Translation**

Il Tirocinio Curriculare è disciplinato dal Regolamento di Ateneo per lo svolgimento dei tirocini (emanato con DR n. 1655/2014 del 12.11.2014 - pubblicato nel BU n. 218 del 17.11.2014)

E' rivolto agli studenti che devono svolgere un periodo di formazione professionalizzante al fine di acquisire i crediti formativi previsti nella programmazione didattica del Corso di studi.

**N.B.** Il tirocinio non può essere svolto presso una struttura in cui il responsabile legale, il socio o il dirigente responsabile abbia legami di parentela o affinità entro il 2° grado con lo studente richiedente.

**Si prega di leggere attentamente il presente documento e si ricorda che qualsiasi tirocinio che venga iniziato senza regolare validazione su applicativo e regolare e completa documentazione sarà invalidato e annullato. Si invita inoltre a prendere nota delle date in cui la Commissione Tirocini si riunirà per le pratiche di validazione, attivazione e approvazione dei tirocini. Non saranno concesse deroghe a tali date.**

- **1. Durata dei tirocini curriculari**
- **2. Cosa fare per poter svolgere il tirocinio?**
- **3. Tempistiche di presentazione della domanda e di attivazione dei tirocini**
- **4. Cosa fare durante il periodo di tirocinio?**
- **5. Cosa fare al termine del tirocinio?**
- **6. Convenzionamento**
- **7. Equiparazione attività lavorativa – Riconoscimento a posteriore**
- **8. Elenco tutor docenti di riferimento per corso di laurea**
- **9. Tirocinio avanzato per tesi e tirocinio avanzato opzionale**

## **1. Tipologia e durata dei tirocini**

- <sup>◾</sup> *Tirocinio Curriculare obbligatorio curriculum SpecTra = 125h. – 5 CFU*
- <sup>◾</sup> *Tirocinio Curriculare obbligatorio curriculum TraTec = 250h. – 10 CFU (i tirocini TraTec verranno concordati e coordinati dal tutor Alberto Barron, con la collaborazione della Prof.ssa Claudia Lecci)*

## **2. Cosa fare per poter svolgere il tirocinio curriculare?**

• Presentazione della domanda on-line

Lo studente deve accedere al Servizio tirocini on-line utilizzando le proprie credenziali istituzionali.

Nella propria home page potrà visualizzare:

l'elenco delle offerte di tirocinio curriculare proposte dalle strutture convenzionate Individuata l'offerta di proprio interesse, lo studente potrà presentare richiesta seguendo la procedura guidata in applicativo;

- l'elenco delle strutture convenzionate

Individuata l'azienda di interesse lo studente potrà procedere in due diversi modi:

1. contattare l'Azienda individuata, verificarne l'effettiva disponibilità ad accoglierlo come tirocinante e, concordato il programma di tirocinio, dovrà chiedere all'azienda di pubblicare all'interno del Servizio tirocini online un'offerta di tirocinio cosiddetta "ad personam", indirizzata allo studente stesso (inserendo il suo codice fiscale)

oppure

2. contattare l'Azienda individuata, verificarne l'effettiva disponibilità ad accoglierlo come tirocinante e pubblicare la propria candidatura seguendo la procedura guidata in applicativo. (fase iniziale)

## • **La scelta del tutor accademico**

Lo studente deve indicare sulla richiesta in applicativo il nominativo del tutor didattico individuato tra i professori del proprio corso di laurea (v/elenco punto 8).

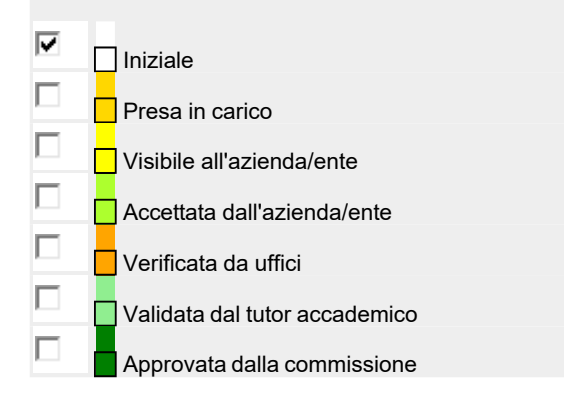

• **L'Ufficio tirocini prende in carico la richiesta e la rende visibile all'Azienda**

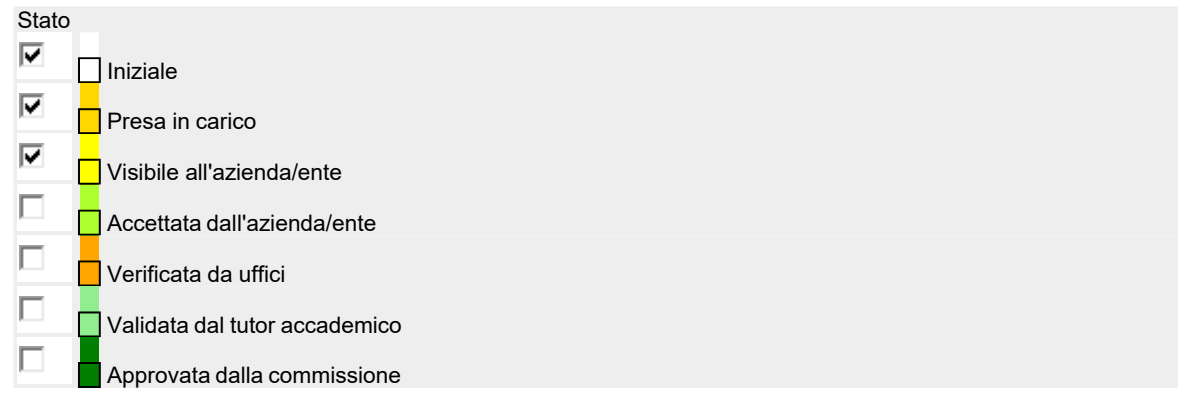

## • **Accettazione da parte dell'azienda**

Il Tutor aziendale riceve le candidature da parte degli studenti, accetta o rifiuta la richiesta di tirocinio direttamente in applicativo e compila il programma di tirocinio

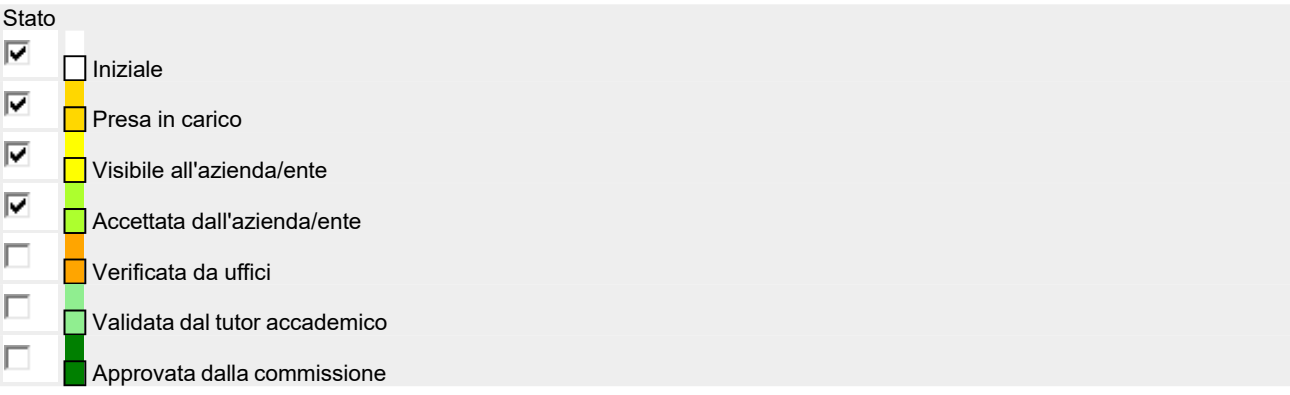

In caso di autocandidatura lo studente, dopo l'accettazione dell'azienda, deve accettare il progetto formativo.

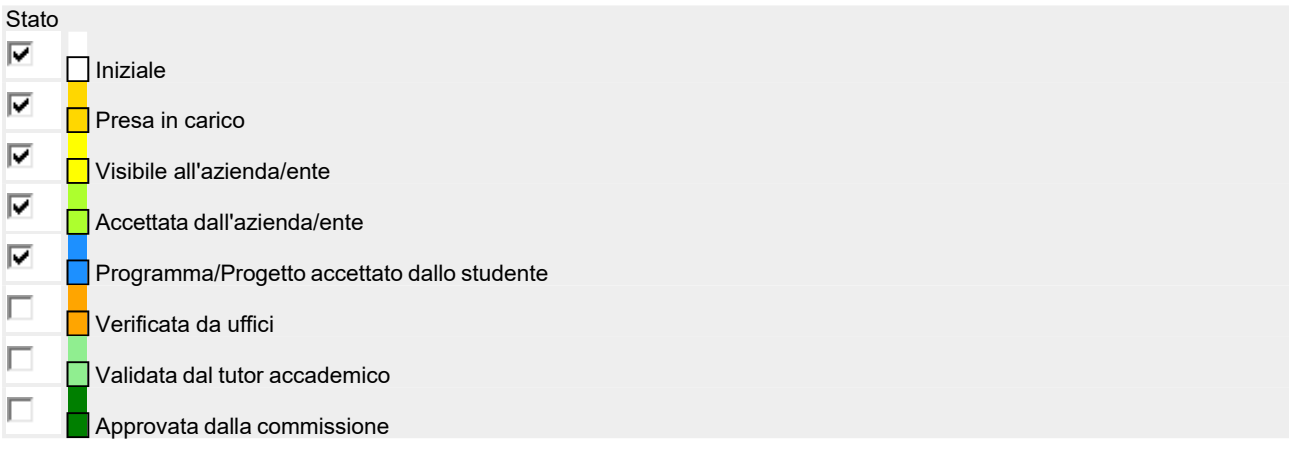

• **Verifica programma di tirocinio**

L'ufficio tirocini verifica il programma di tirocinio che può essere confermato, respinto o modificato inviando richiesta all'Azienda

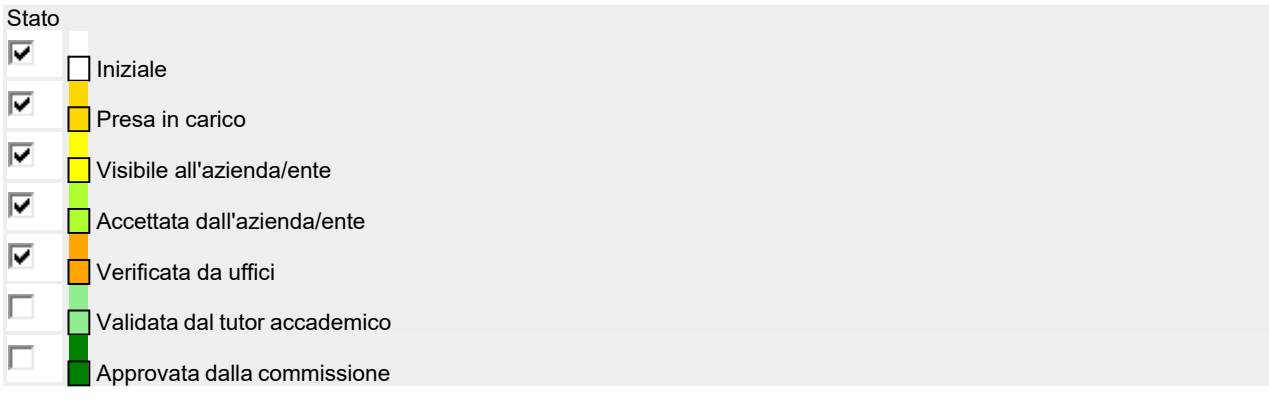

## • **Approvazione del tutor**

Il tutor riceve notifica e valida, respinge o chiede di modificare il programma di tirocinio.

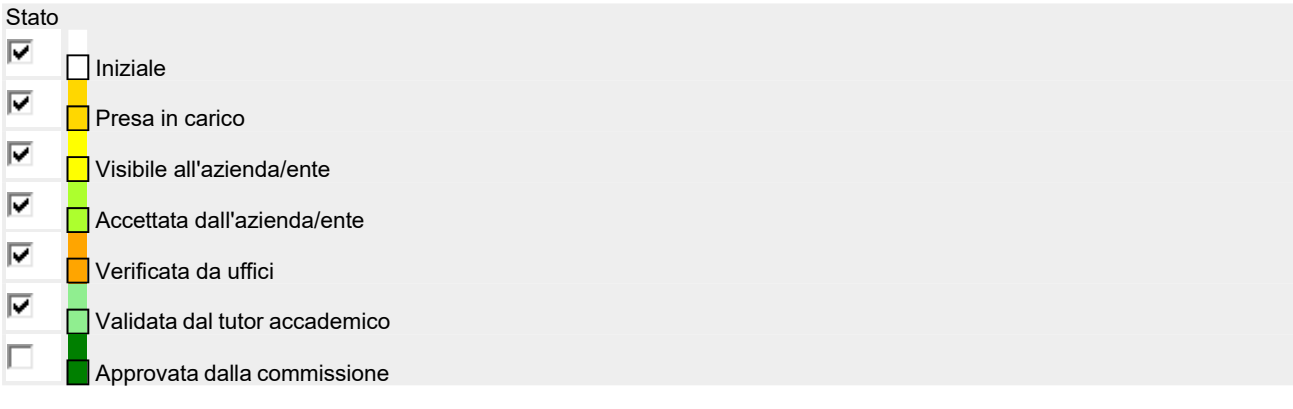

## • **Approvazione del tirocinio**

Il progetto formativo viene approvato o respinto dalla Commissione.

![](_page_3_Picture_243.jpeg)

## Se il progetto formativo viene approvato la pratica passa da "stato richieste" a "stato svolgimento"

## Stato tirocinio

![](_page_4_Figure_2.jpeg)

## • **Programma di tirocinio firmato**

A questo punto lo studente dovrà stampare, firmare e caricare (in unico file) in applicativo il programma di tirocinio timbrato e firmato dal tutor aziendale.

### Stato tirocinio

![](_page_4_Picture_211.jpeg)

## • **Validazione programma di tirocinio firmato**

L'Ufficio tirocini verifica i dati e valida il programma di tirocinio

![](_page_5_Figure_2.jpeg)

## • **Stampa libretto diario**

## Solamente dopo l'approvazione da parte della Commissione tirocini, lo studente potrà scaricare il libretto diario e iniziare il tirocinio.

Stato tirocinio

![](_page_5_Figure_6.jpeg)

## **3. Tempistiche di presentazione della domanda e di attivazione dei tirocini**

Gli studenti potranno presentare domanda di tirocinio, servendosi dell'applicativo, ogni giorno del mese, nell'arco di tutto l'anno. La domanda sarà considerata perfezionata al momento dell'approvazione della stessa da parte del tutor docente.

I tirocini saranno attivati successivamente all'approvazione delle richieste di tirocinio da parte della commissione competente.

**Anche se sono stati già presi accordi con l'ente ospitante, i tirocini non possono quindi aver inizio prima della validazione del programma di tirocinio firmato e dell'autorizzazione a stampare il libretto diario, che garantisce la copertura assicurativa e senza il quale lo studente non può iniziare.**

**È indispensabile presentare la propria domanda di tirocinio con largo anticipo per consentire alla commissione di valutare la pratica e assicurare l'attivazione del tirocinio nei tempi desiderati.**

## **4. Cosa fare durante il periodo di tirocinio?**

Lo studente inizia il proprio tirocinio presso l'azienda/ente ospitante e ha come referente il tutor accademico per eventuali difficoltà.

Obblighi del tirocinante:

- 1. tutti i giorni in cui lo studente svolge attività di tirocinio deve riportare sul proprio libretto - diario il giorno di presenza, il numero delle ore effettuate, le mansioni svolte e far timbrare e firmare al proprio referente aziendale la casella di riferimento;
- 2. monitorare le ore maturate in modo da svolgere le ore effettivamente previste (max 8 ore giornaliere);
- 3. **il tirocinio deve essere continuativo**: in caso di assenza superiore a 10 giorni lo studente deve darne comunicazione al servizio tirocini che provvederà a informare la commissione che valuterà la possibilità di interruzione del tirocinio;
- 4. L'Azienda può chiedere il prolungamento del tirocinio nella misura massima del 20% delle ore previste. Il prolungamento può essere indicato direttamente sul progetto formativo;
- 5. Se per motivi legati al tirocinio l'attività verrà svolta fuori dalla sede aziendale, occorre che, almeno entro il giorno precedente l'uscita, il tirocinante invii una mail di richiesta al tutor didattico, mettendo in cc il tutor aziendale e l'ufficio tirocini, indicando date, orari, attività che verranno svolte durante la trasferta e dando conferma della presenza del tutor aziendale durante tutta la trasferta (il tirocinante da solo non può uscire perché non coperto dall'assicurazione). Il tutor didattico dovrà approvare la richiesta prima dell'inizio della trasferta.

## 6. CORSO SICUREZZA

## TIROCINI INTERNI

Attenzione! Le strutture dell'Università, qualora siano sedi di tirocinio, sono tenute a garantire specifica formazione secondo quanto previsto dalla normativa vigente in materia di salute e sicurezza nei luoghi di lavoro pertanto, prima dell'inizio del tirocinio, è obbligatorio lo svolgimento del corso sicurezza (modulo 1 e 2) tramite la piattaforma e-learning di Ateneo https://elearningsicurezza.unibo.it/. Per problemi tecnici con la piattaforma online è possibile scrivere all'indirizzo [help.studentionline@unibo.it. P](mailto:help.studentionline@unibo.it)er verificare la validità di eventuali certificazioni relative a corsi già effettuati scrivere a

## TIROCINI PRESSO AZIENDE

Attenzione! Prima dell'inizio del tirocinio è necessario attendere l'approvazione della Commissione e svolgere il corso su salute e sicurezza (modulo 1 e 2) E' onere del soggetto ospitante formare il tirocinante sui rischi connessi allo svolgimento dell'attività di tirocinio nelle proprie strutture, secondo le previsioni del decreto legislativo del 9 aprile 2008, n. 81. 2. L'Università mette a disposizione degli studenti la possibilità di svolgere il corso sicurezza tramite la piattaforma e-learning di Ateneo https://elearning-sicurezza.unibo.it/. Per problemi tecnici con la piattaforma online è possibile scrivere all'indirizzo [help.studentionline@unibo.it. P](mailto:help.studentionline@unibo.it)er verificare la validità di eventuali certificazioni relative a corsi già effettuati scrivere a spp.form

## **5. Cosa fare al termine del tirocinio?**

- 1. Lo studente compila il questionario e carica in applicativo il libretto diario compilato, timbrato e firmato dal tutor aziendale.
- 2. L'Azienda compila il questionario in applicativo.

## Stato tirocinio

![](_page_7_Figure_10.jpeg)

![](_page_8_Figure_0.jpeg)

3. Il tutor didattico verifica e valuta il libretto diario.

![](_page_8_Picture_170.jpeg)

4. Il tirocinio viene verbalizzato e la pratica viene chiusa in applicativo

![](_page_8_Picture_171.jpeg)

## **6. Procedura di Convenzionamento**

Lo studente o l'Azienda non convenzionata chiede, attraverso il modulo reperibile sul sito del corso di laurea, l'attivazione della procedura di convenzionamento. L'ufficio comunica alla ditta, via mail, le istruzioni per la registrazione sull'applicativo tirocini, le linee guida riservate al corso interpreti e le indicazioni sulle attività di tirocinio. La ditta si registra. L'ufficio invia alla ditta, tramite mail, l'atto di convenzione che deve essere firmato digitalmente e inviato via mail all'ufficio oppure, se non si dispone di firma digitale, deve essere firmato il cartaceo con l'applicazione delle marche da bollo e trasmesso, in duplice originale via posta o personalmente all'ufficio.

## **N.B.: i tempi di stipula delle convenzioni si basano sui tempi di risposta da parte degli enti**

## **7. Equiparazione attività lavorativa – Riconoscimento a posteriori**

Lo studente invia alla segreteria il modulo relativo alla richiesta di equiparazione dell'attività lavorativa, reperibile sul sito del corso di laurea, completo dei seguenti allegati:

- dichiarazione in carta intestata della ditta che deve certificare il periodo diservizio svolto (non antecedente all'iscrizione al corso di laurea), il numero di ore prestate (minino 100 ore), le mansioni e il giudizio dell'ente.
- copia del documento di identità

N.B.: non è possibile chiedere più di un'equiparazione per la stessa attività lavorativa e per attività svolte prima dell'iscrizione al corso di laurea

L'Ufficio Tirocini inserisce nel verbale l'elenco delle domande di equiparazione da esaminare. La Commissione esamina e, in caso di esito positivo, la segreteria verbalizza.

## **8. Elenco tutor docenti di riferimento per corso di LM Specialized Translation**

Link tirocini: [http://corsi.unibo.it/2cycle/SpecializedTranslation/Pages/curricular](http://corsi.unibo.it/2cycle/SpecializedTranslation/Pages/curricular-)internship.aspx

![](_page_9_Picture_416.jpeg)

*Studio Padovani (Casalfiumanese, BO) Studio 3 (Reggio E.) Traduco (Lugo, Ravenna) Traduttori Associati (Treviso)*

*Liguria Traduce (Genova) New Service Communication (Modena)*

Tutor docente per le seguenti agenzie - Prof.ssa **ADELE D'ARCANGELO**: *TiTraduco (Rimini e Bologna) PSG Group (Ancona) Intrawelt (Porto Sant'Elpidio-FM) Centro Culturale Teodora (Ravenna)*

Tutor docente per le seguenti agenzie: Prof.ssa **RACHELE ANTONINI**:

*Associazione culturale Masque (Forlì-Cesena) B&T SpA (Forlì-Cesena) Babbi srl – Forlì-Cesena CECOB-Unibo (Forlì-Cesena) Club House Italia SpA (Roma) GLOBE (Modena+Foligno/PG) Grillo SpA (Forlì-Cesena) HELP (Ferrara) IIK Fermo (Porto Sant'Elpidio) LEXICON TRANSLATIONS (Mestre) LINK UP (Rimini) Provincia di Forlì e Cesena (Forlì-Cesena) Soilmec SpA (Forlì-Cesena) Staff Ice System srl (Rimini)*

## **Tutte le agenzie/aziende non indicate sopra**: Prof.ssa **CHIARA BUCARIA**

Prof.ssa **FRANCESCA BIAGINI** (lingua di riferimento: russo)

Language Toolkit e Tirocini mirati in azienda: Prof. ssa **NICOLETTA SPINOLO**

**Referente per Tirocini presso Case editrici (per tutti i corsi di laurea):** Prof.ssa **ADELE D'ARCANGELO**

Referenti sedi di giornale (per tutti i corsi di laurea): Prof.ssa **ADELE D'ARCANGELO**, Prof.ssa **NATACHA NIEMANTS**

Referente tirocini presso le Scuole: Prof.ssa **CRISTIANA CERVINI**

Referenti tirocini traduzione audiovisiva: Prof.ssa. **RACHELE ANTONINI**, Prof.ssa **CHIARA BUCARIA**

*Referenti Progetti specifici:*

Cineteca di Bologna: Prof.ssa **RACHELE ANTONINI** Comune di Forlì: Prof.ssa **ADELE D'ARCANGELO** OEMONOM (in collaborazione con il Dipartimento di Farmacia): Prof. **ADRIANO FERRARESI**

## **TIROCINI TRATEC: ALBERTO BARRON, CLAUDIA LECCI**

## **9. Tirocinio avanzato per tesi e tirocinio avanzato opzionale**

- <sup>◾</sup> *Tirocinio avanzato per Tesi = 300 h. – 12 CFU*
- <sup>◾</sup> *Tirocinio avanzato opzionale per corso di laurea magistrale = 300h. – 12 CFU 100h.- 4CFU 400h.- 16CFU*

Il tirocinio avanzato per tesi è rivolto ai laureandi della Laurea Magistrale e consiste in un'esperienza svolta in azienda della durata di 300 ore.

Il tirocinio per tesi non sostituisce il tirocinio curriculare obbligatorio, è facoltativo e consente di acquisire 12 CFU che saranno in sovrannumero rispetto ai 120 richiesti per la laurea magistrale.

Lo studente interessato a svolgere il tirocinio è tenuto a presentare la richiesta di caricamento dell'attività Tirocinio Avanzato 12 CFU all'Ufficio Tirocini e Placement tramite apposito modulo. Detto documento viene trasmesso in originale alla Segreteria Studenti che procede al caricamento dell'attività nella carriera del/la laureando/a mentre una copia viene conservata agli atti presso l'Ufficio Tirocini e Placement.

Nel solo caso del tirocinio per tesi di laurea magistrale o prova finale di laurea il tutor accademico è il relatore di tesi e può essere un docente a contratto, in deroga a quanto previsto dall'art. 5.5 del Nuovo Regolamento Generale d'Ateneo per lo svolgimento dei tirocini pubblicato nel BU n. 218 del 17.11.2014, in coerenza con i compiti ad esso assegnati dal Regolamento Didattico di Ateneo.

# **UFFICIO TIROCINI DI CAMPUS**

- <sup>◾</sup> Commissione Tirocini: Presidente **prof.ssa Adele D'Arcangelo**
- Referente per Vice-presidenza della Scuola di Lingue e Letterature, Traduzione e Interpretazione **Cinzia Postacchini**
- Padiglione Melandri, piano terra, Piazzale Solieri 1
- Ufficio Tirocini Campus di Forlì [<acfo.tirocini@unibo.it>](mailto:acfo.tirocini@unibo.it)
- Telefono 0543 374135
- Sportello telefonico:
- <sup>◾</sup> lunedì martedì mercoledì venerdì ore 11.00-13.00

**Vedi anche** Area Studenti (Tirocinio Curriculare)